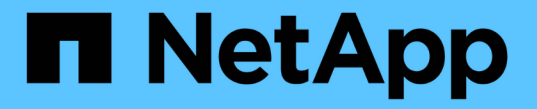

### **QoS** 표시**(**클러스터 관리자만 해당**)** ONTAP 9

NetApp April 24, 2024

This PDF was generated from https://docs.netapp.com/kokr/ontap/networking/configure\_qos\_marking\_@cluster\_administrators\_only@\_overview.html on April 24, 2024. Always check docs.netapp.com for the latest.

## 목차

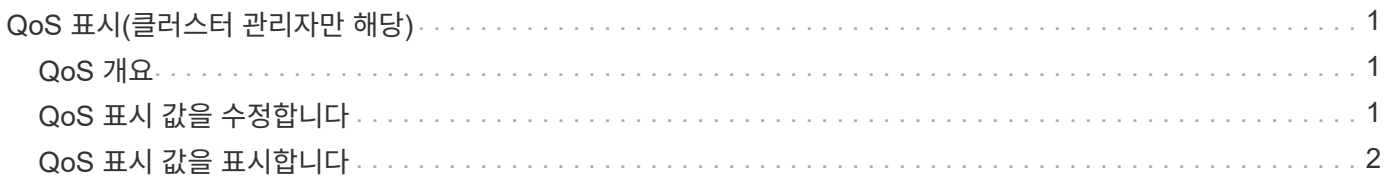

# <span id="page-2-0"></span>**QoS** 표시**(**클러스터 관리자만 해당**)**

### <span id="page-2-1"></span>**QoS** 개요

네트워크 서비스 품질(QoS) 표시를 사용하면 네트워크 조건에 따라 다양한 트래픽 유형의 우선 순위를 지정하여 네트워크 리소스를 효과적으로 활용할 수 있습니다. IPspace별로 지원되는 트래픽 유형에 대해 나가는 IP 패킷의 DSCP(Differentiated Services Code Point) 값을 설정할 수 있다.

### **UC** 규정 준수를 위한 **DSCP** 표시

기본 또는 사용자가 제공한 DSCP 코드를 사용하여 지정된 프로토콜에 대해 발신(송신) IP 패킷 트래픽에 DSCP(Differentiated Services Code Point) 표시를 활성화할 수 있습니다. DSCP 마킹은 네트워크 트래픽을 분류 및 관리하는 메커니즘으로 통합 기능(UC) 규정 준수의 구성 요소입니다.

IPspace, Protocol, DSCP 값을 제공하여 DSCP marking(*Qos marking\_or\_quality of service marking* 이라고도 함 )을 설정할 수 있다. DSCP 마킹을 적용할 수 있는 프로토콜은 NFS, SMB, iSCSI, SnapMirror, NDMP, FTP, HTTP/HTTPS, SSH, Telnet 및 SNMP를 지원합니다.

해당 프로토콜에 대해 DSCP marking을 설정할 때 DSCP 값을 제공하지 않으면 default를 사용한다.

- 데이터 프로토콜/트래픽의 기본값은 0x0A(10)입니다.
- 제어 프로토콜/트래픽의 기본값은 0x30(48)입니다.

## <span id="page-2-2"></span>**QoS** 표시 값을 수정합니다

IPspace별로 다양한 프로토콜에 대한 QoS(서비스 품질) 표시 값을 수정할 수 있습니다.

시작하기 전에

클러스터의 모든 노드에서 동일한 버전의 ONTAP를 실행해야 합니다.

단계

network QoS-marking modify 명령을 사용하여 QoS marking 값을 수정한다.

- '–IPSpace' 매개변수는 QoS 마킹 항목을 수정할 IPspace를 지정합니다.
- '–protocol' 매개변수는 QoS 마킹 항목을 수정할 프로토콜을 지정합니다. 네트워크 QoS 표시 수정 man 페이지는 프로토콜의 가능한 값을 기술한다.
- '–DSCP' 파라미터는 DSCP(Differentiated Services Code Point) 값을 지정한다. 가능한 값의 범위는 0 ~ 63입니다.
- '-is-enabled' 매개 변수는 '–IPSpace' 매개 변수에서 제공하는 IPspace에서 지정된 프로토콜에 대한 QoS 마킹을 활성화 또는 비활성화하는 데 사용됩니다.

다음 명령을 실행하면 기본 IPspace에서 NFS 프로토콜에 대한 QoS 마킹이 설정됩니다.

network qos-marking modify -ipspace Default -protocol NFS -is-enabled true

다음 명령을 실행하면 기본 IPspace에서 NFS 프로토콜에 대한 DSCP 값이 20으로 설정됩니다.

network qos-marking modify -ipspace Default -protocol NFS -dscp 20

### <span id="page-3-0"></span>**QoS** 표시 값을 표시합니다

IPspace별로 다양한 프로토콜에 대한 QoS 표시 값을 표시할 수 있습니다.

단계

'network QoS-marking show' 명령어를 이용하여 QoS marking 값을 출력한다.

다음 명령을 실행하면 기본 IPspace의 모든 프로토콜에 대한 QoS 마킹이 표시됩니다.

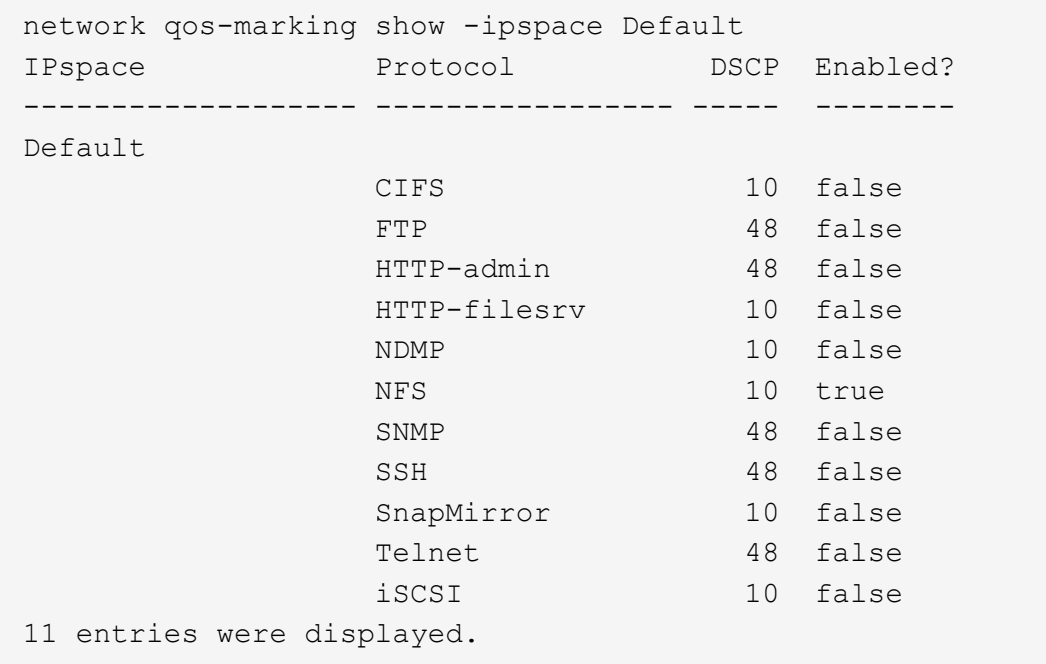

Copyright © 2024 NetApp, Inc. All Rights Reserved. 미국에서 인쇄됨 본 문서의 어떠한 부분도 저작권 소유자의 사전 서면 승인 없이는 어떠한 형식이나 수단(복사, 녹음, 녹화 또는 전자 검색 시스템에 저장하는 것을 비롯한 그래픽, 전자적 또는 기계적 방법)으로도 복제될 수 없습니다.

NetApp이 저작권을 가진 자료에 있는 소프트웨어에는 아래의 라이센스와 고지사항이 적용됩니다.

본 소프트웨어는 NetApp에 의해 '있는 그대로' 제공되며 상품성 및 특정 목적에의 적합성에 대한 명시적 또는 묵시적 보증을 포함하여(이에 제한되지 않음) 어떠한 보증도 하지 않습니다. NetApp은 대체품 또는 대체 서비스의 조달, 사용 불능, 데이터 손실, 이익 손실, 영업 중단을 포함하여(이에 국한되지 않음), 이 소프트웨어의 사용으로 인해 발생하는 모든 직접 및 간접 손해, 우발적 손해, 특별 손해, 징벌적 손해, 결과적 손해의 발생에 대하여 그 발생 이유, 책임론, 계약 여부, 엄격한 책임, 불법 행위(과실 또는 그렇지 않은 경우)와 관계없이 어떠한 책임도 지지 않으며, 이와 같은 손실의 발생 가능성이 통지되었다 하더라도 마찬가지입니다.

NetApp은 본 문서에 설명된 제품을 언제든지 예고 없이 변경할 권리를 보유합니다. NetApp은 NetApp의 명시적인 서면 동의를 받은 경우를 제외하고 본 문서에 설명된 제품을 사용하여 발생하는 어떠한 문제에도 책임을 지지 않습니다. 본 제품의 사용 또는 구매의 경우 NetApp에서는 어떠한 특허권, 상표권 또는 기타 지적 재산권이 적용되는 라이센스도 제공하지 않습니다.

본 설명서에 설명된 제품은 하나 이상의 미국 특허, 해외 특허 또는 출원 중인 특허로 보호됩니다.

제한적 권리 표시: 정부에 의한 사용, 복제 또는 공개에는 DFARS 252.227-7013(2014년 2월) 및 FAR 52.227- 19(2007년 12월)의 기술 데이터-비상업적 품목에 대한 권리(Rights in Technical Data -Noncommercial Items) 조항의 하위 조항 (b)(3)에 설명된 제한사항이 적용됩니다.

여기에 포함된 데이터는 상업용 제품 및/또는 상업용 서비스(FAR 2.101에 정의)에 해당하며 NetApp, Inc.의 독점 자산입니다. 본 계약에 따라 제공되는 모든 NetApp 기술 데이터 및 컴퓨터 소프트웨어는 본질적으로 상업용이며 개인 비용만으로 개발되었습니다. 미국 정부는 데이터가 제공된 미국 계약과 관련하여 해당 계약을 지원하는 데에만 데이터에 대한 전 세계적으로 비독점적이고 양도할 수 없으며 재사용이 불가능하며 취소 불가능한 라이센스를 제한적으로 가집니다. 여기에 제공된 경우를 제외하고 NetApp, Inc.의 사전 서면 승인 없이는 이 데이터를 사용, 공개, 재생산, 수정, 수행 또는 표시할 수 없습니다. 미국 국방부에 대한 정부 라이센스는 DFARS 조항 252.227-7015(b)(2014년 2월)에 명시된 권한으로 제한됩니다.

#### 상표 정보

NETAPP, NETAPP 로고 및 <http://www.netapp.com/TM>에 나열된 마크는 NetApp, Inc.의 상표입니다. 기타 회사 및 제품 이름은 해당 소유자의 상표일 수 있습니다.